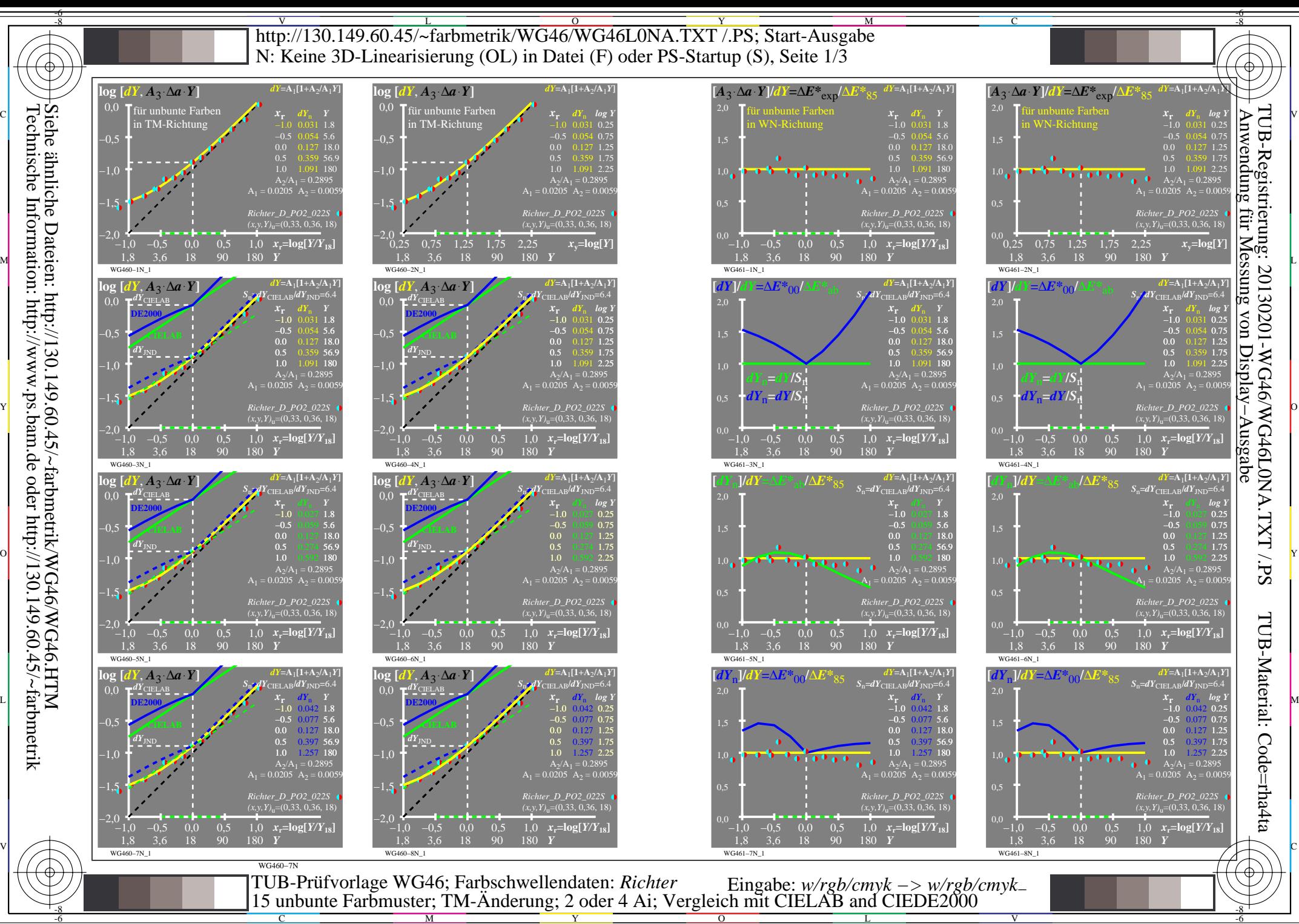

Technische Information: http://www.ps.bam.de oder http://130.149.60.45/~farbmetrik

Y

 $\overline{O}$ 

C

M

L V

-6

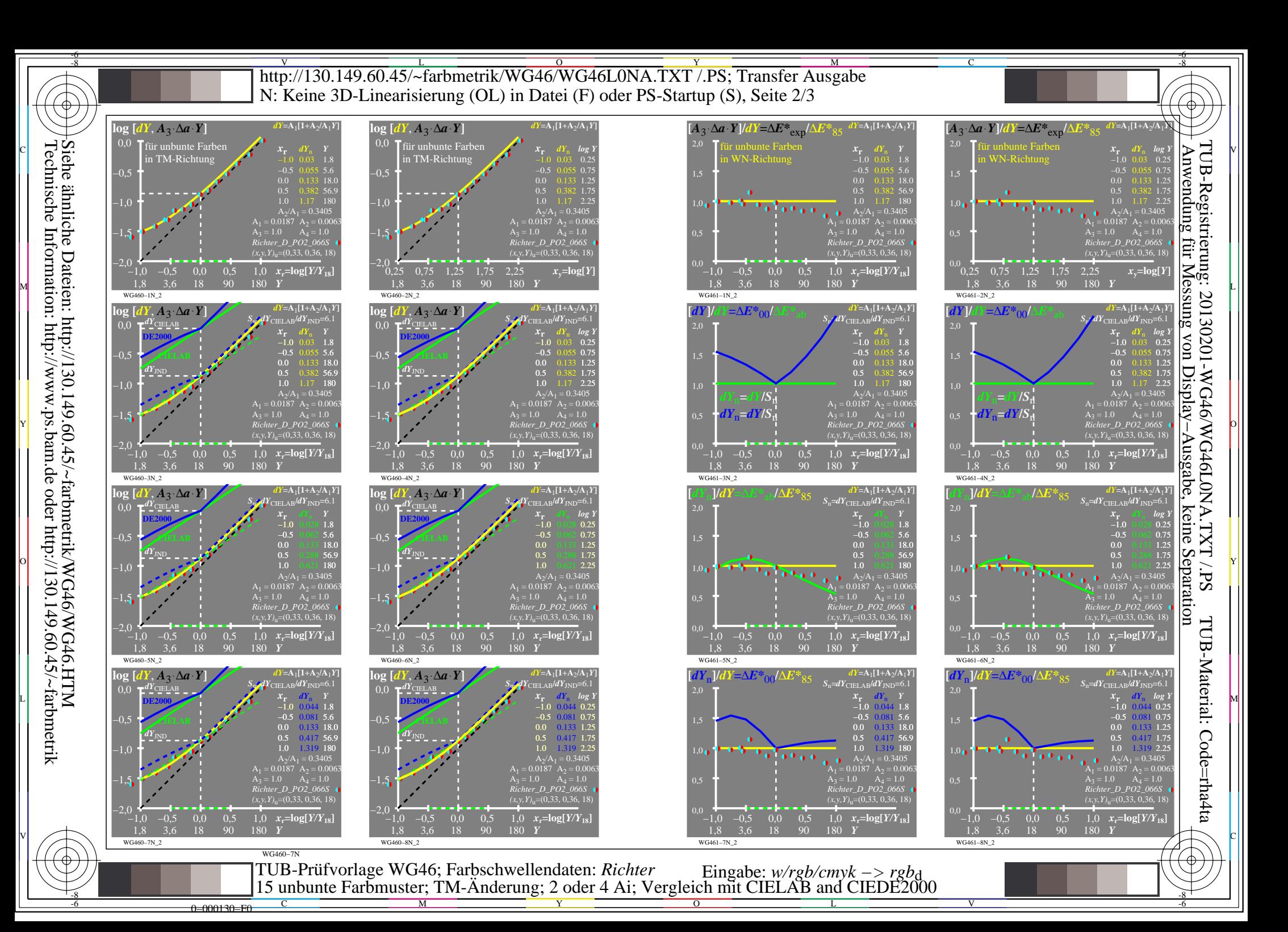

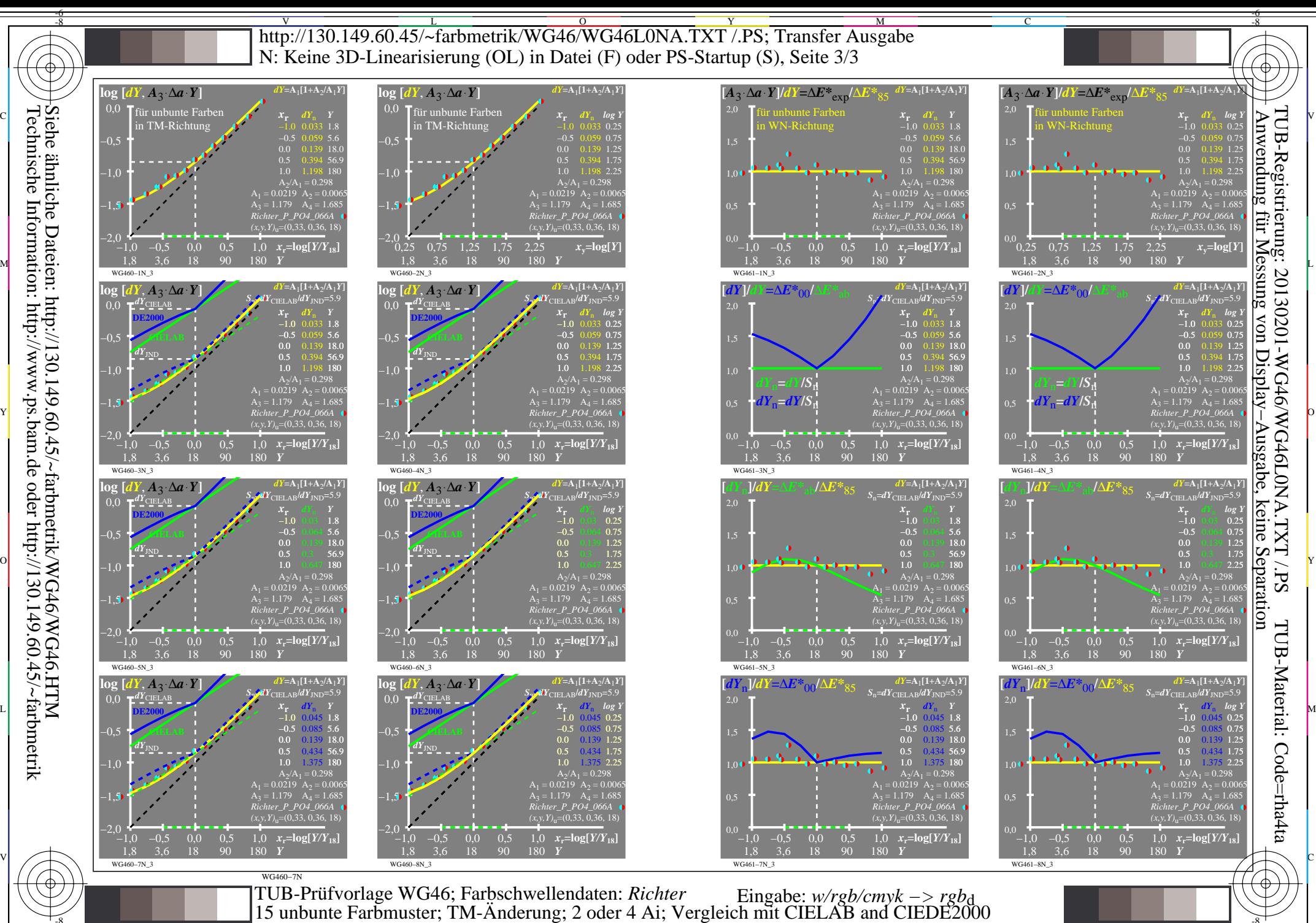

Technische Information: http://www.ps.bam.de oder http://130.149.60.45/~farbmetrik Siehe ähnliche Dateien: http://130.149.60.45/~farbmetrik/WG46/WG46.HTM

-8

0=000230=F0

C

M

Y

 $\overline{O}$ 

 $\frac{1}{26}$  -8  $\frac{1}{26}$  -8  $\frac{1}{26}$ 

L

V

-6